# **JGuinness<sup>TM</sup>**

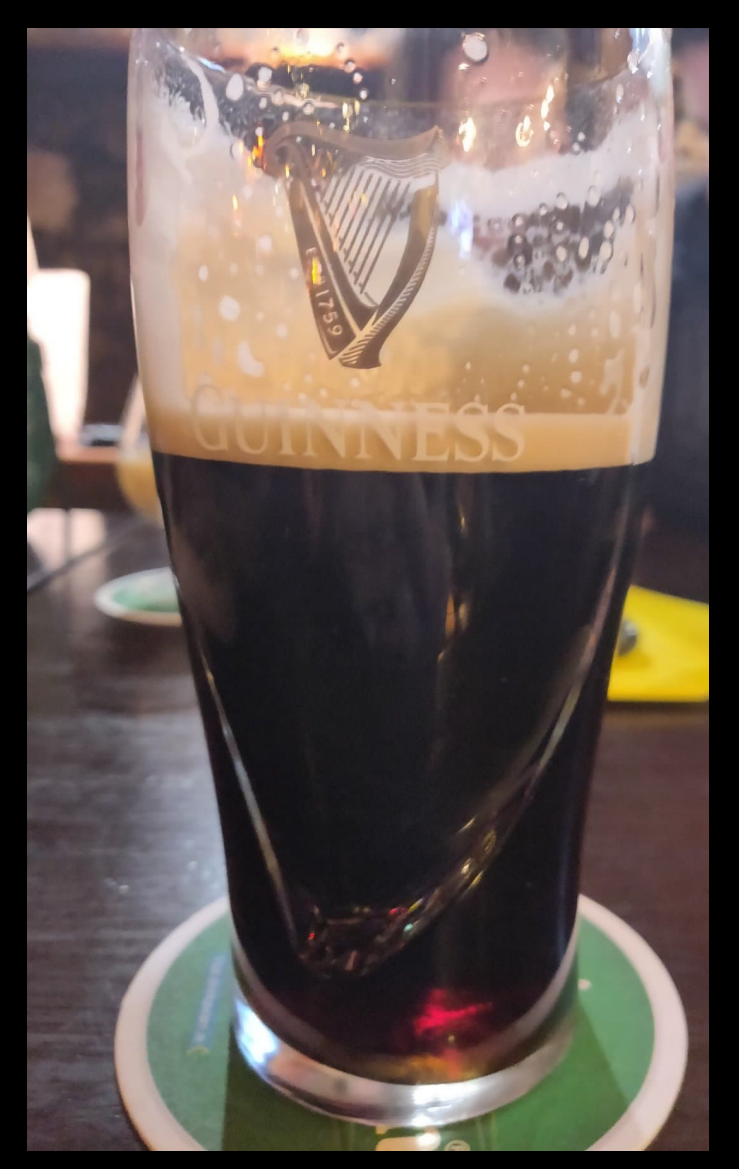

# **JEnergy**

- Want to address the energy "correction" in ORCA.
- Currently, one manually applies a correction to files that come out of the reco chain.\*
- Whereas for ARCA, there is a formula that is entered as an input when running JEnergy.

\*Written by Liam Quinn.

# Current status: ORCA 1-10 GeV

1 log E<sub>reco</sub> (best fit muon) [GeV] 300  $0.9$  $0.8$ 250  $0.7$ 200  $0.6$  $0.5$ 150  $0.4$ 100  $0.3$  $0.2$ 50  $0.1$  $0\overline{5}$  $\Omega$  $0.8$  $0.9$  $0.1$  $0.2$  $0.3$  $0.4$  $0.5$  $0.6$  $0.7$  $log E$ <sub>true</sub> (muon) [GeV]

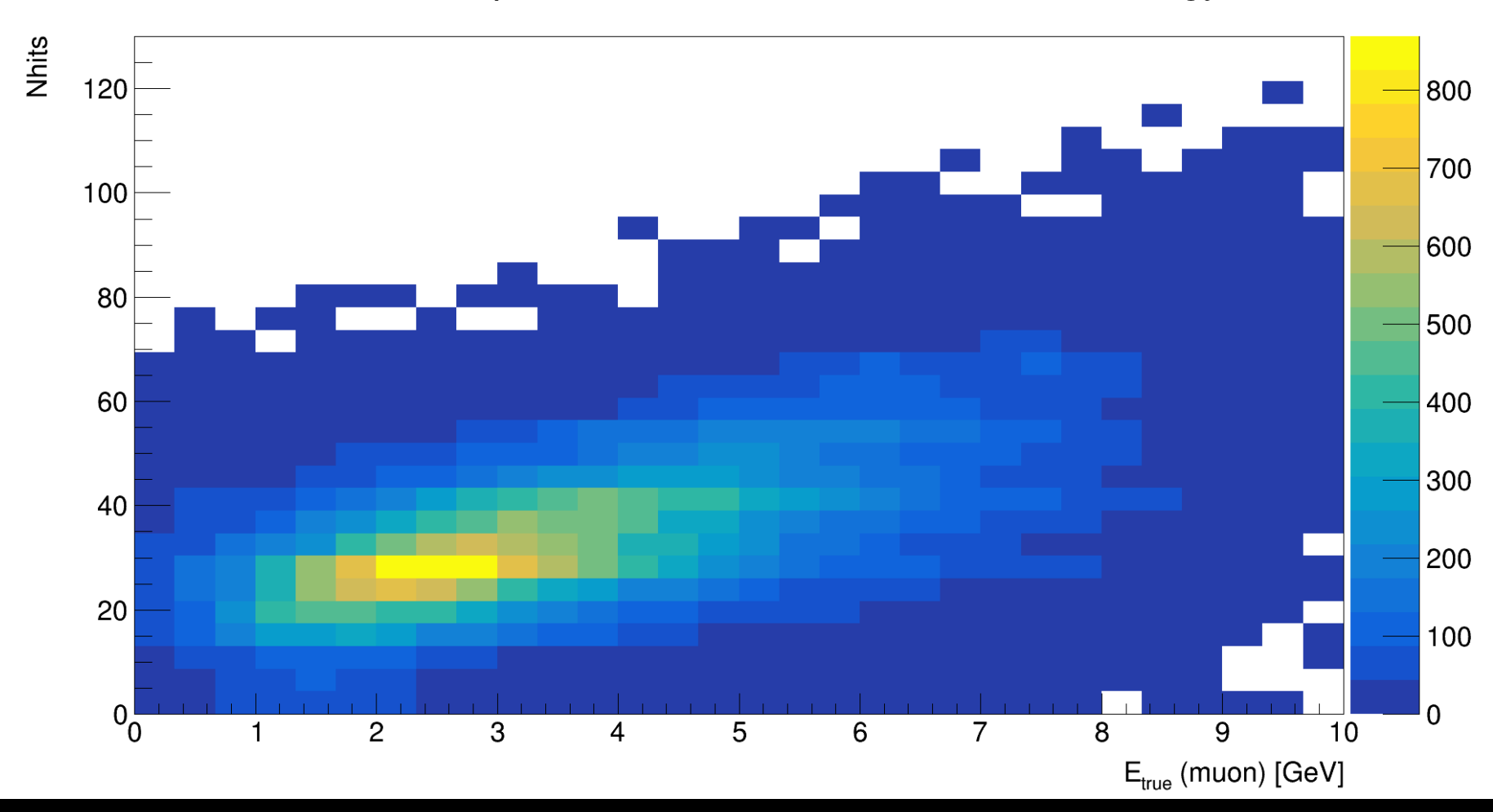

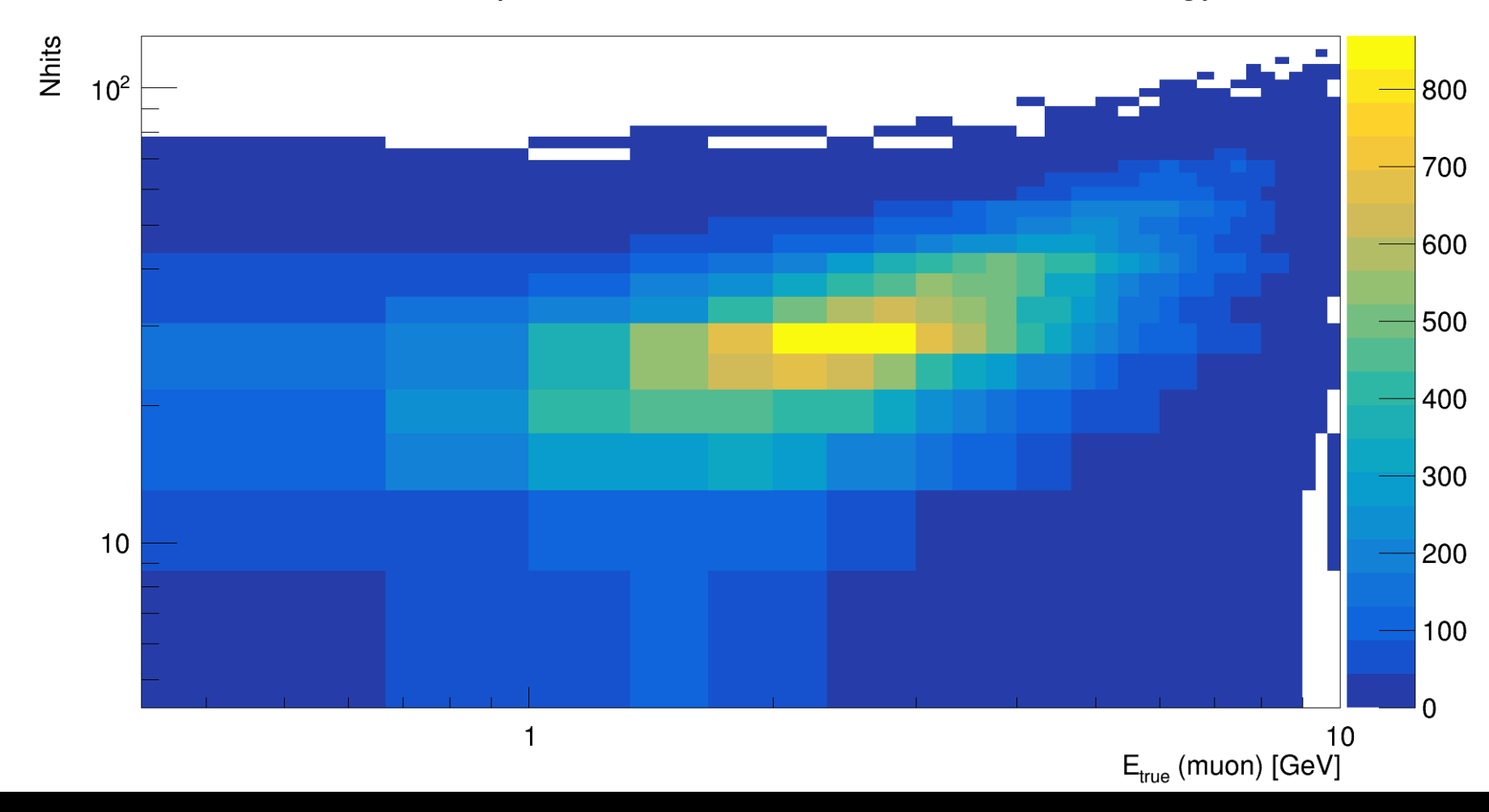

ORCA 115, 20 m, 1-10 GeV

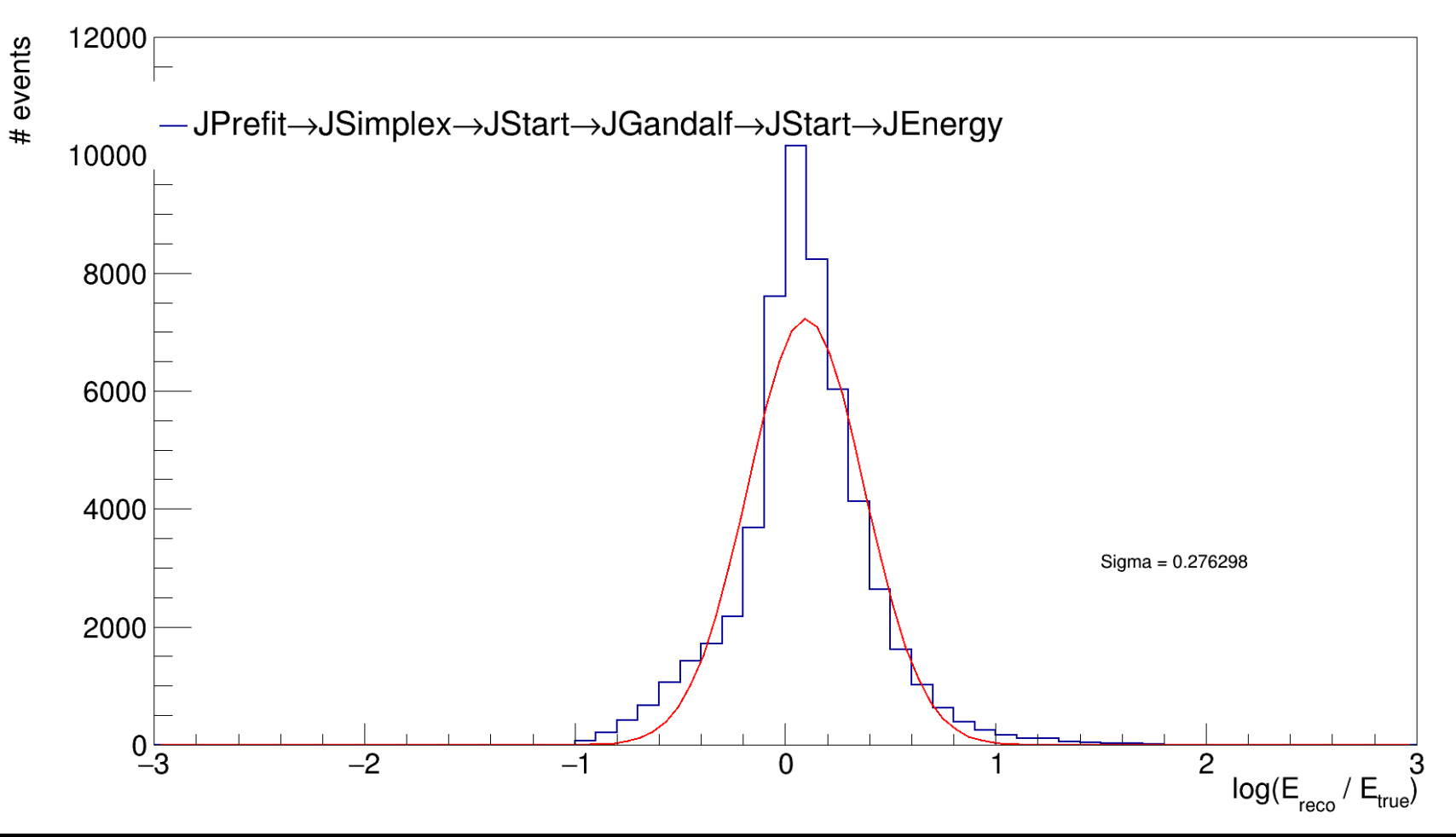

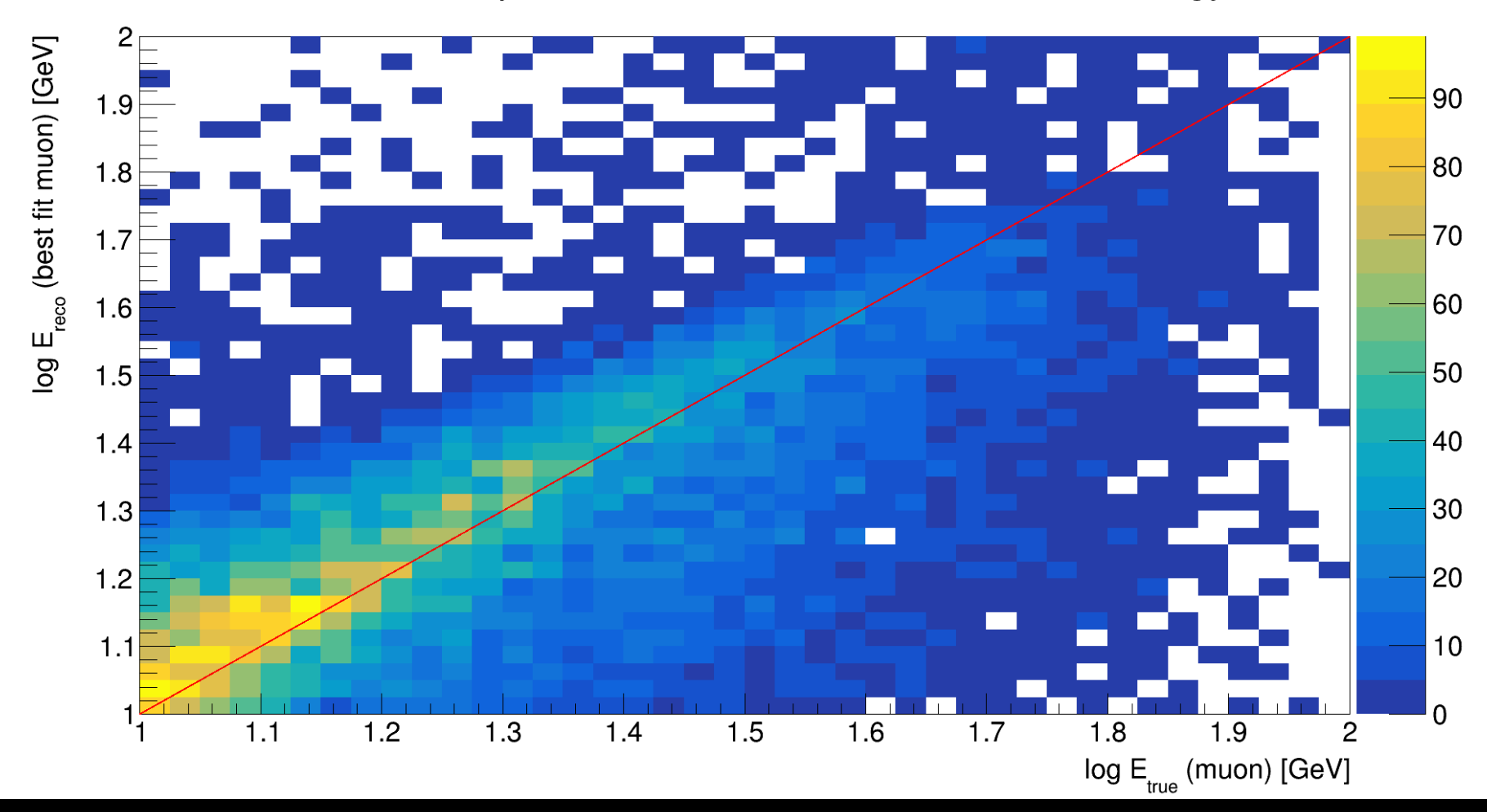

JPrefit->JSimplex->JStart->JGandalf->JStart->JEnergy

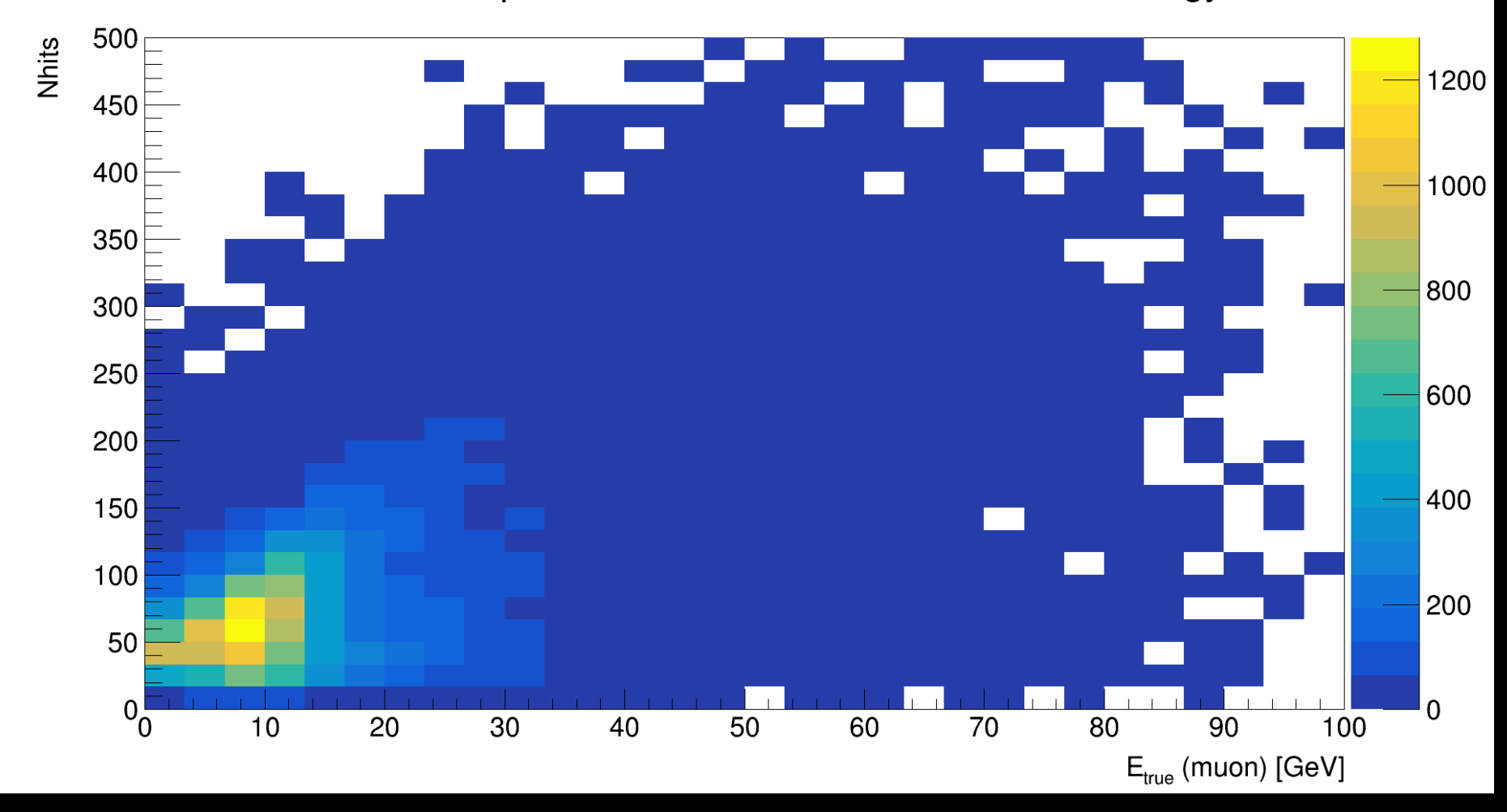

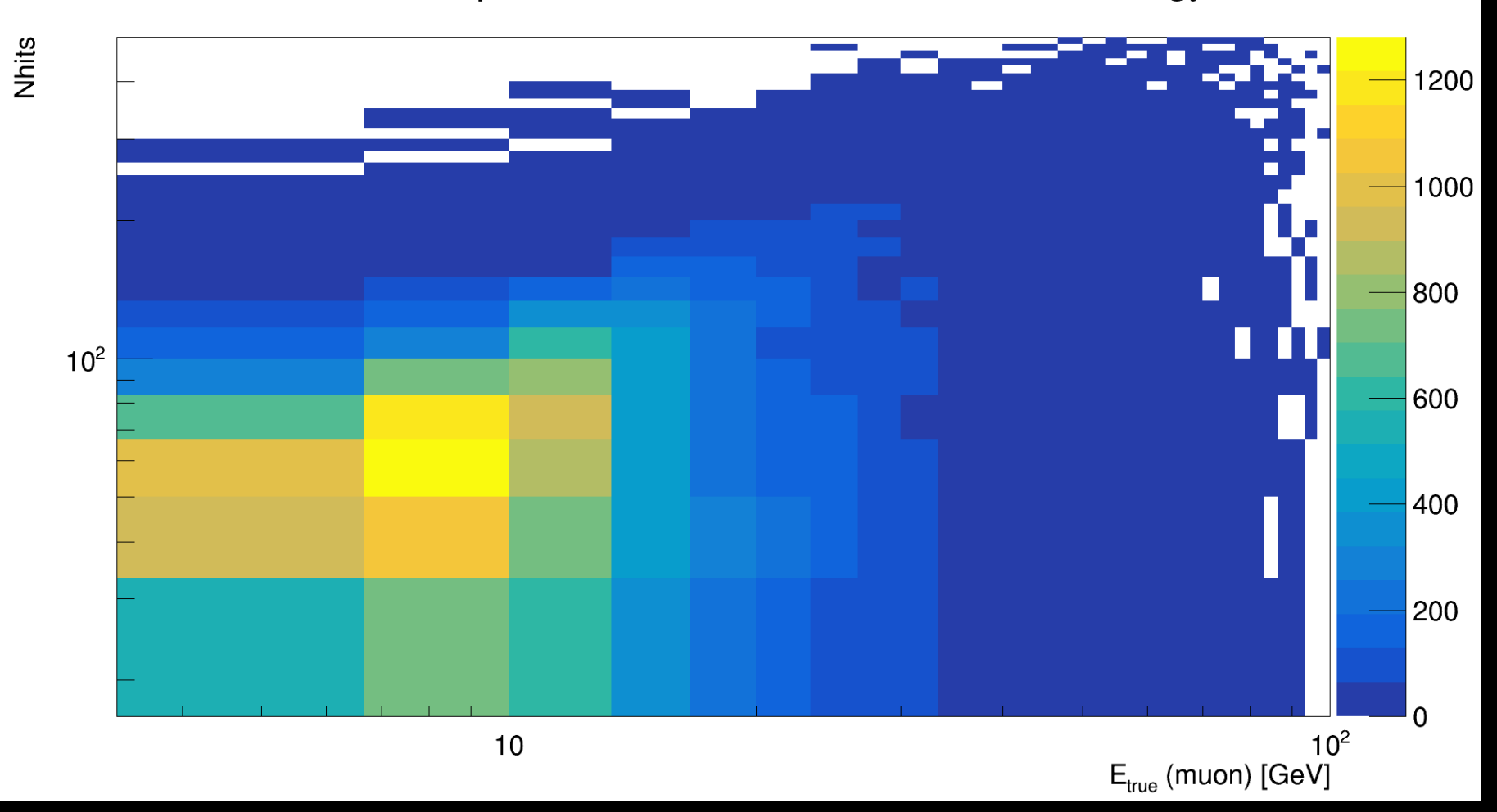

ORCA 115, 20 m, 10-100 GeV

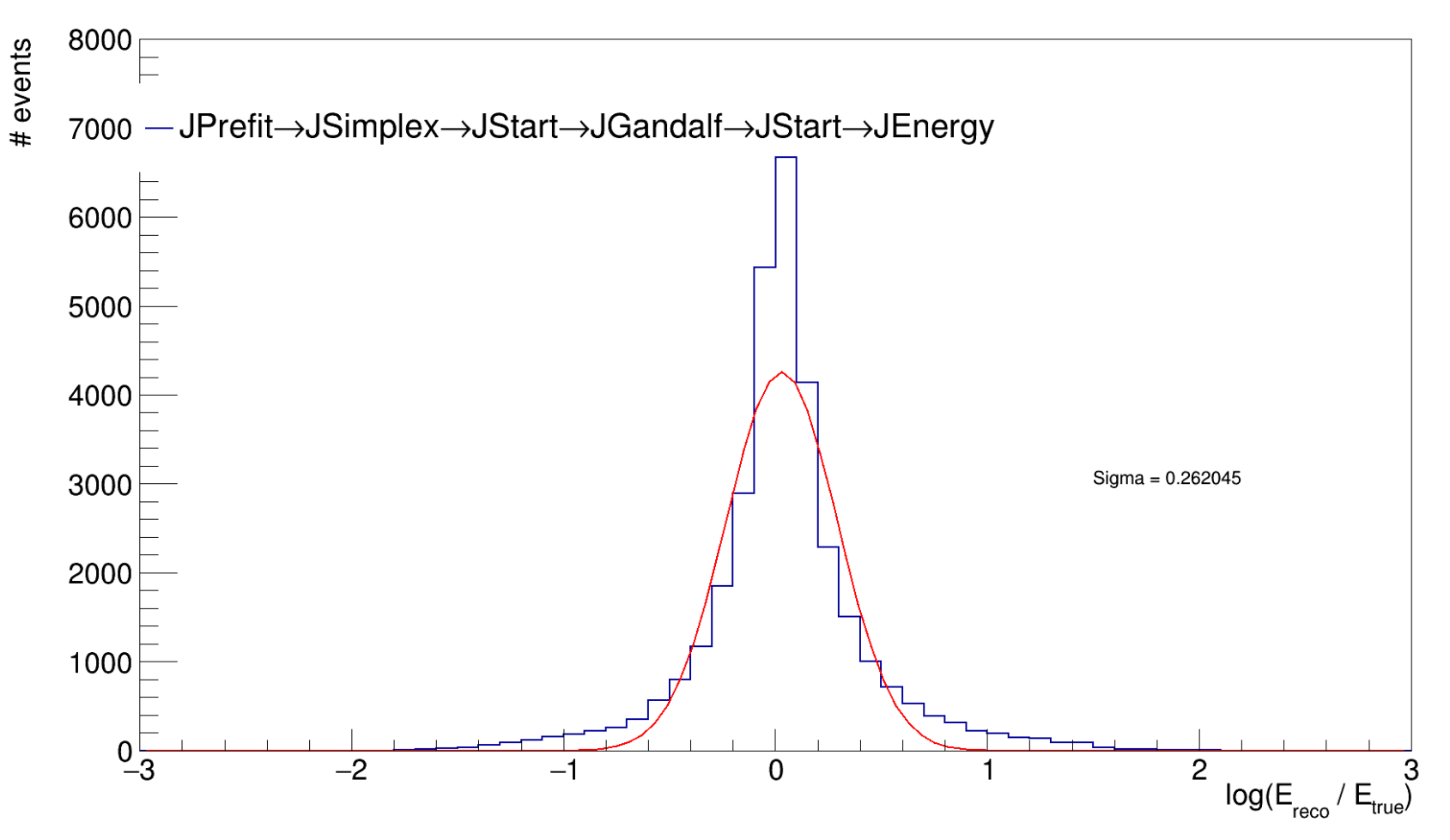

• Energy correction issue raised here: [https://git.km3net.de/common/data\\_processing/](https://git.km3net.de/common/data_processing/issues/11) [issues/11](https://git.km3net.de/common/data_processing/issues/11)